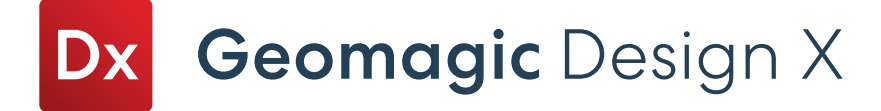

## Ediciones de Geomagic Design X

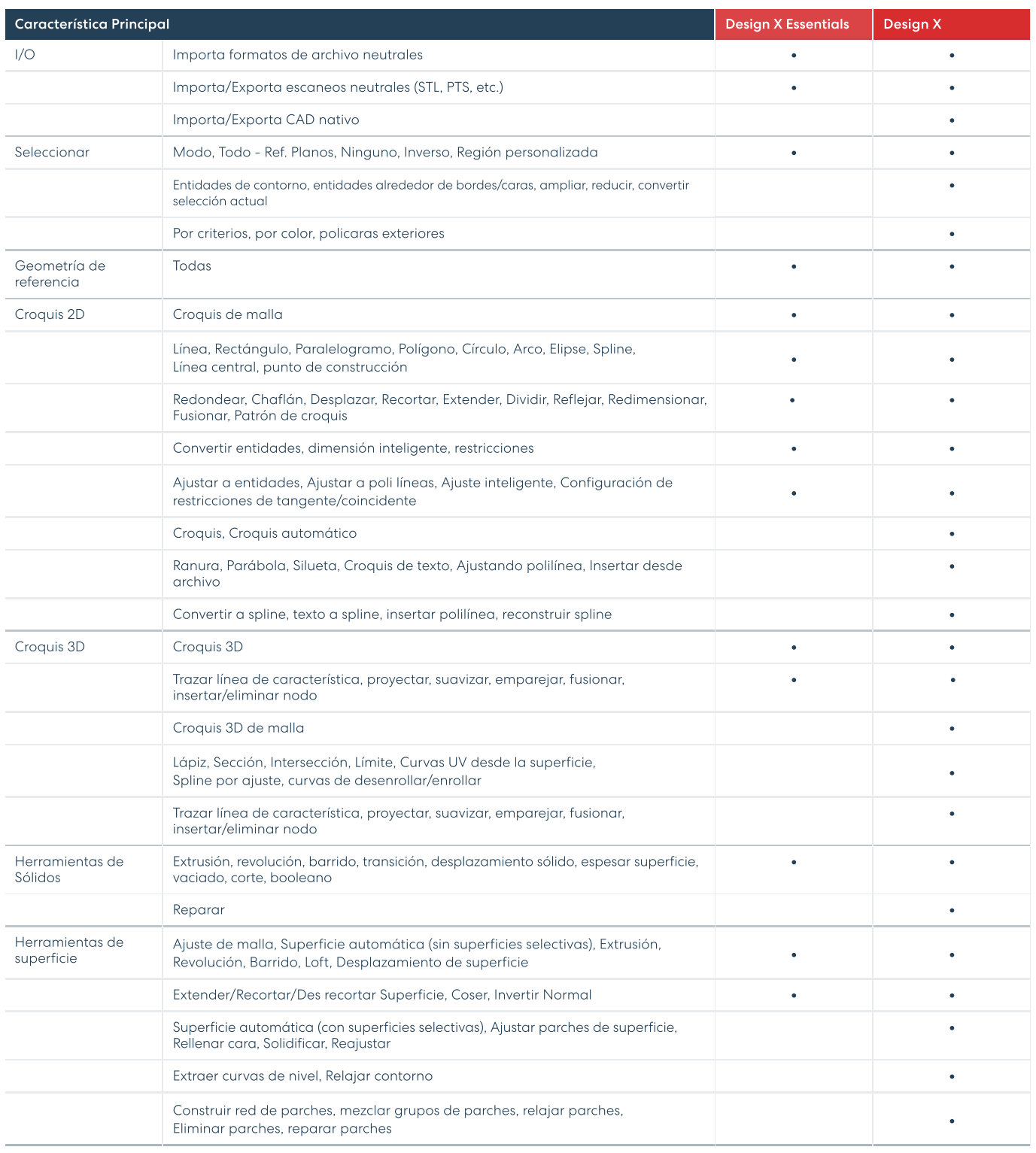

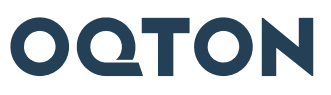

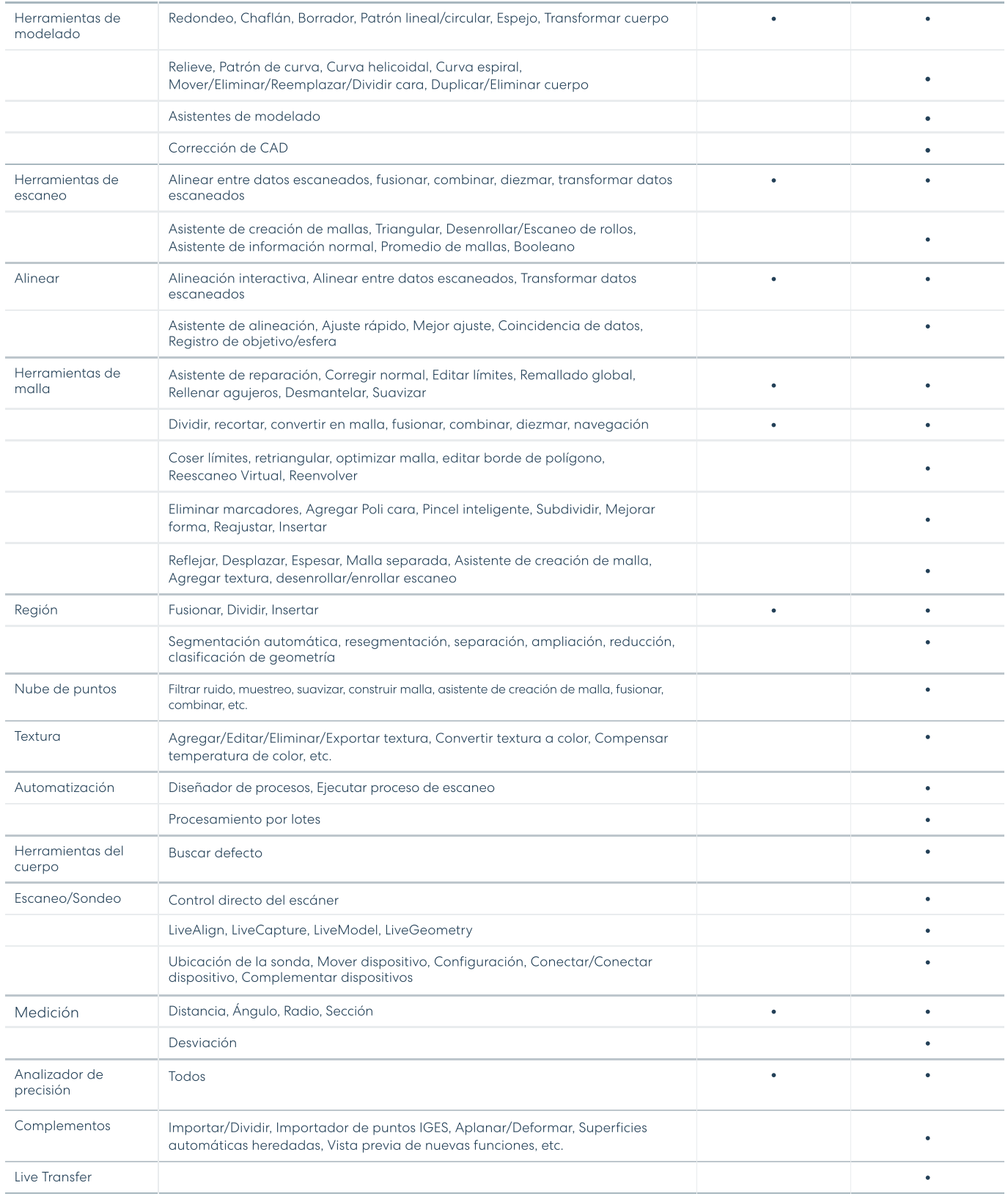

## Póngase en contacto con nosotros

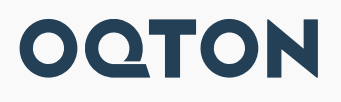

Contáctenos para una demostración en hello@oqton.com